## **PICKERING INTERFACES' PCI / PXI GETTING STARTED GUIDE**

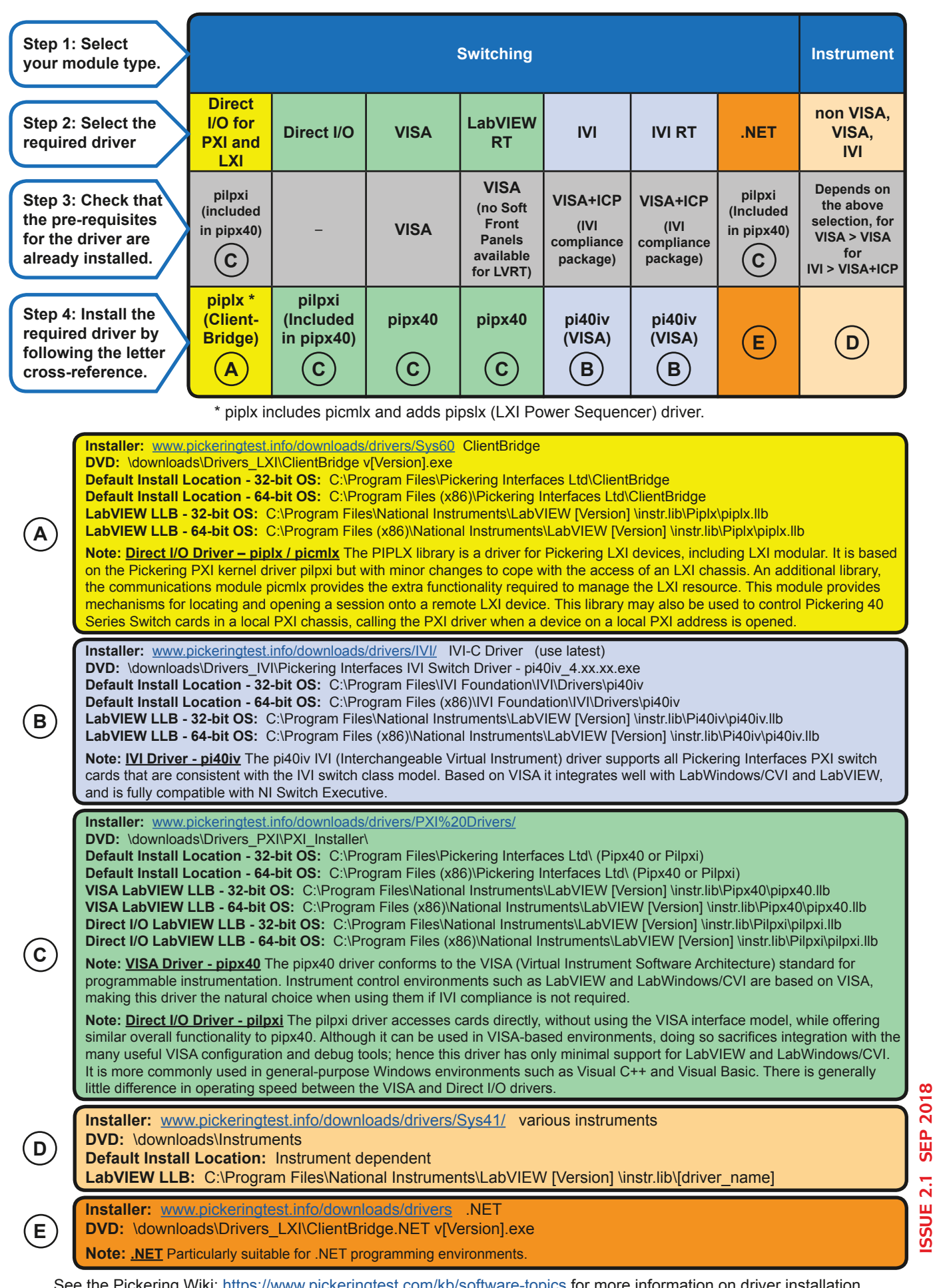

See the Pickering Wiki: <u>https://www.pickeringtest.com/kb/software-topics</u> for more information on driver installation. Programming examples available at: [www.pickeringtest.info/downloads/example\\_software/](http://www.pickeringtest.info/downloads/example_software/)

**ISSUE 2.1 SEP 2018**

## **PICKERING INTERFACES' LXI GETTING STARTED GUIDE**

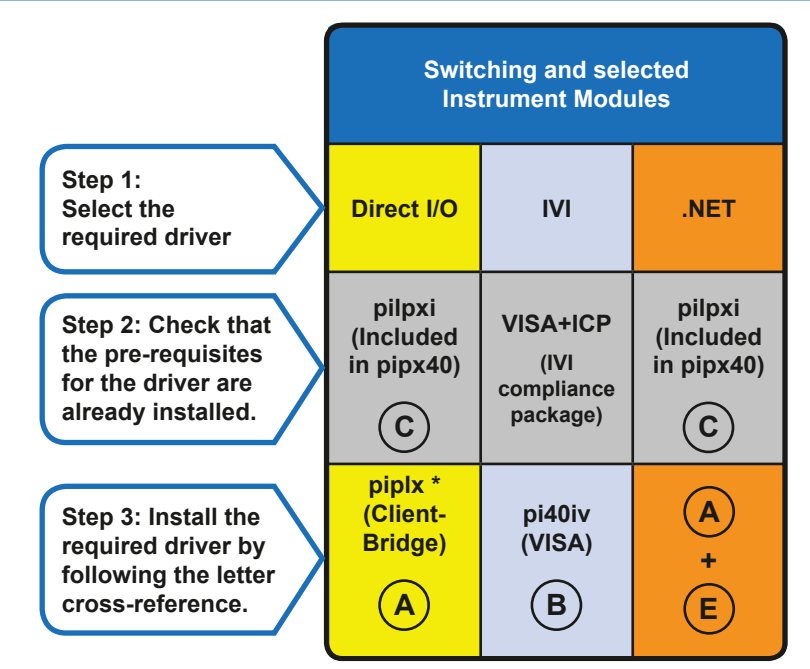

\* piplx includes picmlx and adds pipslx (LXI Power Sequencer) driver.

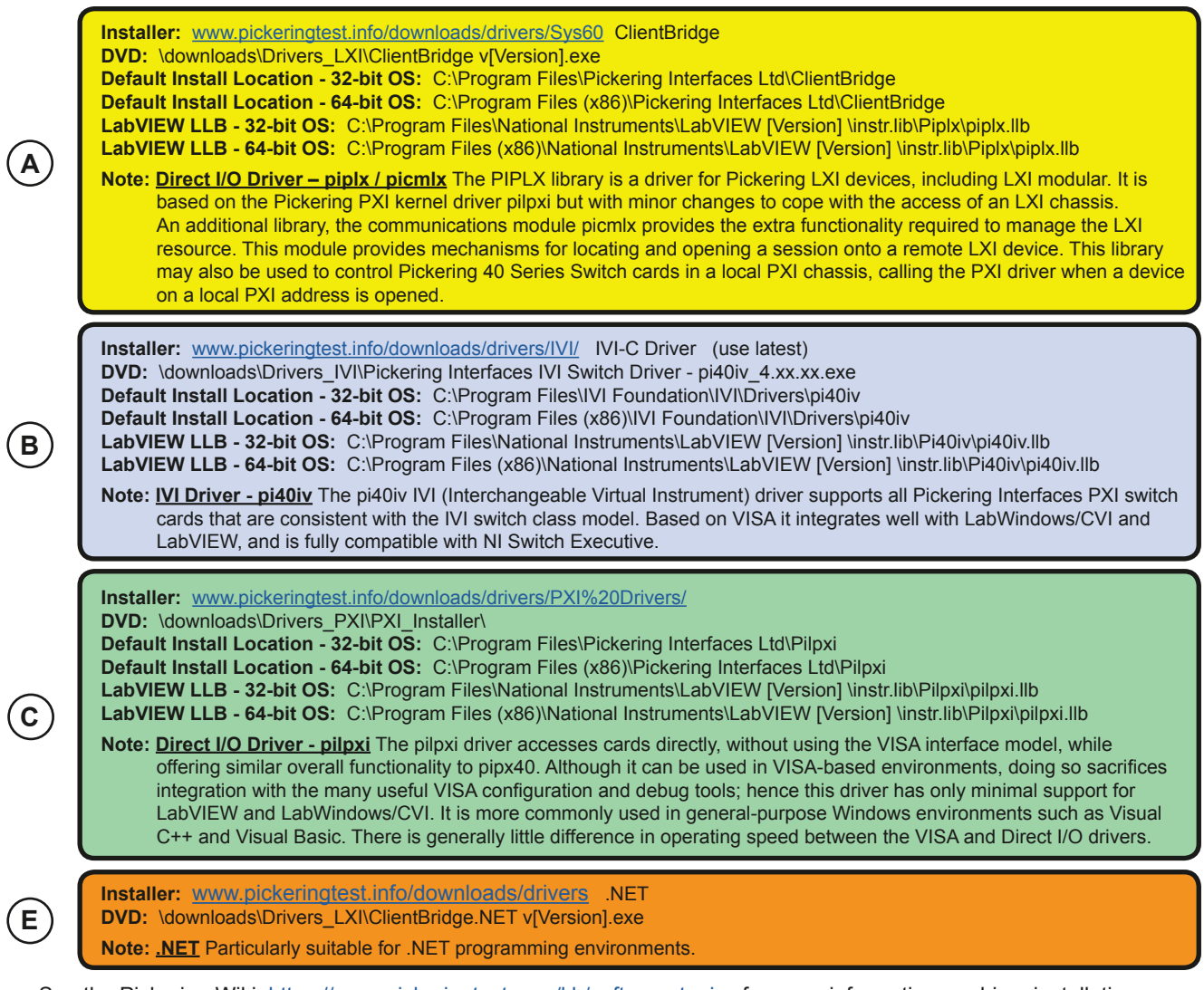

See the Pickering Wiki:<https://www.pickeringtest.com/kb/software-topics>for more information on driver installation. Programming examples available at: [www.pickeringtest.info/downloads/example\\_software/](http://www.pickeringtest.info/downloads/example_software/)